# Data Exchange

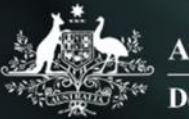

**Australian Government Department of Social Services** 

# Introduction and access

More information on how to use Qlik can be found at [Tutorials -](https://help.qlik.com/en-US/sense/2.2/Content/Tutorials.htm) Qlik Sense and at [Qlik Sense tutorials](http://www.bing.com/videos/search?q=qlik+sense+tutorials+youtube&qpvt=qlik+sense+tutorials+youtube&FORM=VDRE) on YouTube.

### **Introduction**

The Data Exchange is an innovative and intuitive suite of applications (reports) which display data reported in the Data Exchange.

Refer to the Data Exchange translator below to find out more about the terms used in Data Exchange.

**Table 1 – Qlik translator**

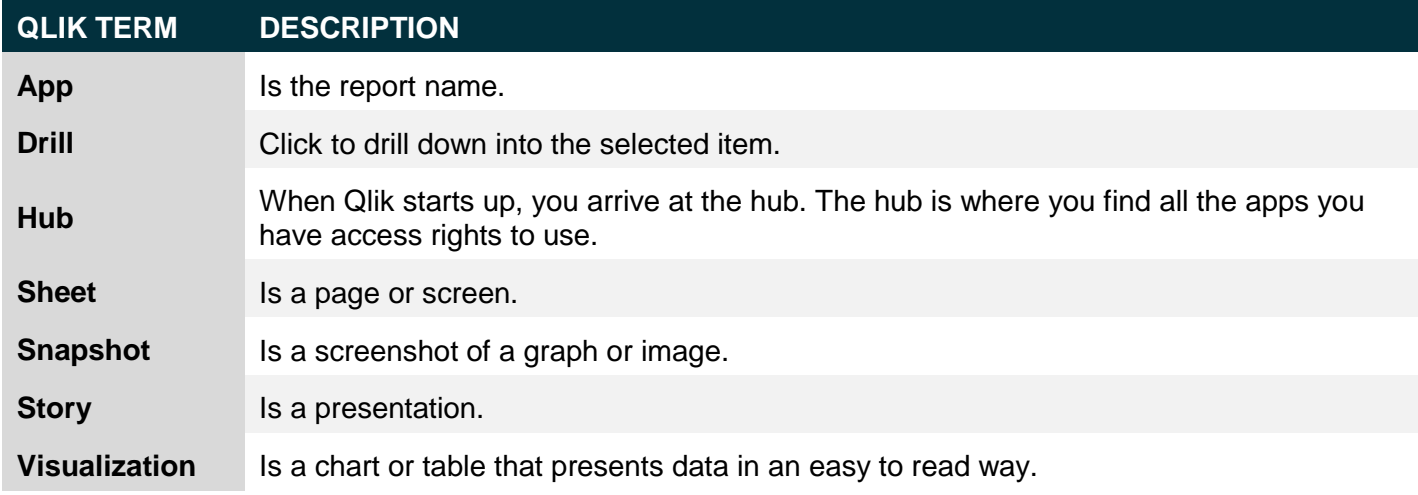

## **Access and Log in**

From the Data Exchange web-site portal, select **Located in the Access MyDEX reports** box.

**Figure 1 - The Data Exchange web-site portal**

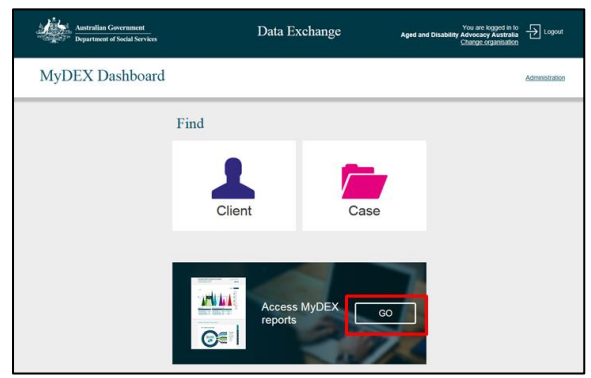

The **Reports screen** will display.

#### **Figure 2 – The Reports screen**

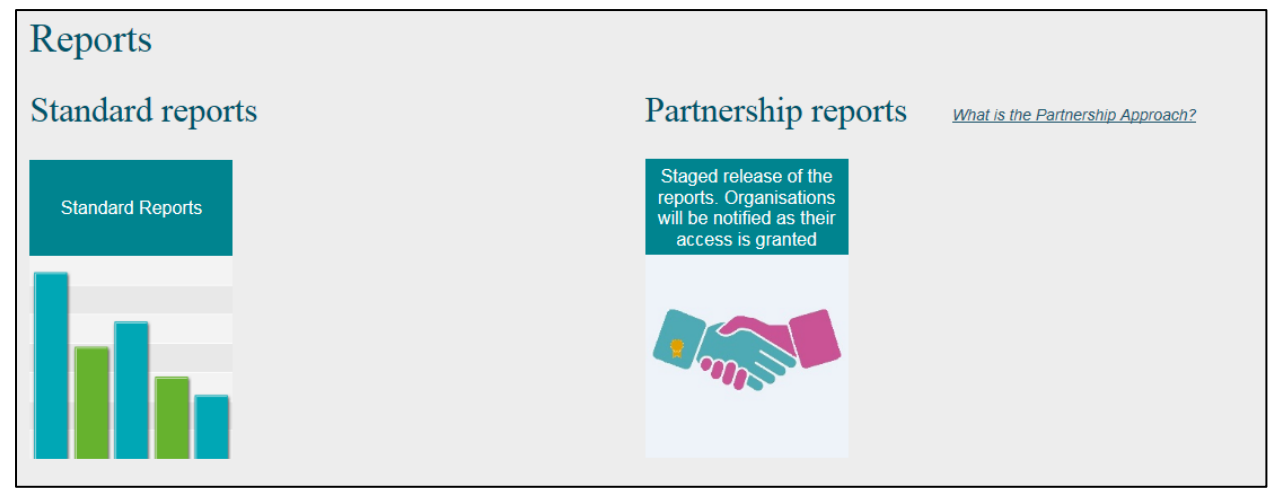

#### Select the **Partnership reports** tile.

**Figure 3 – Partnership reports tile**

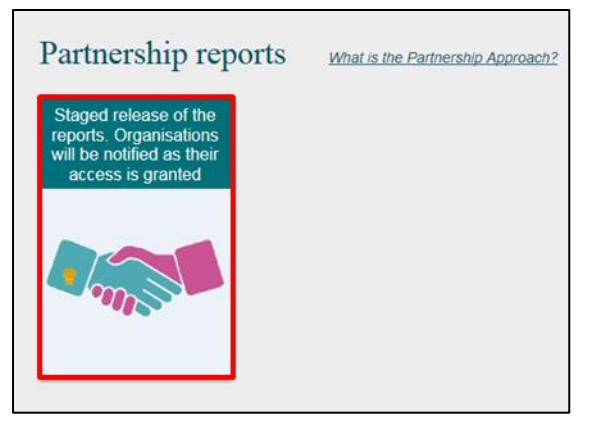

The **Login** screen will display.

#### **Figure 4 – The Login screen**

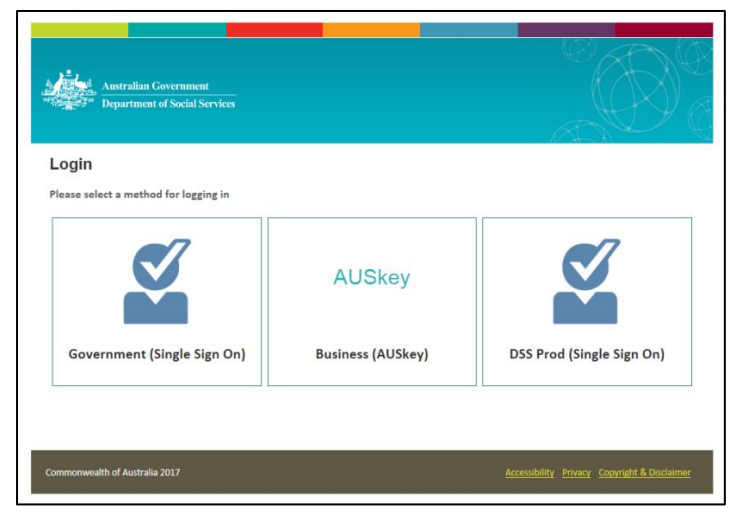

Login via the **AUSkey** tile.

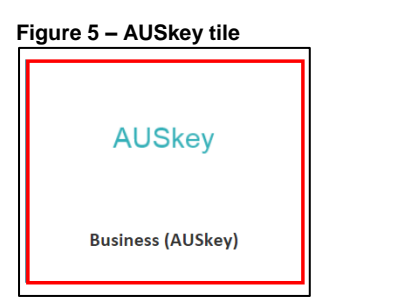

#### **Table 2 – Service Footprint screen navigation items**

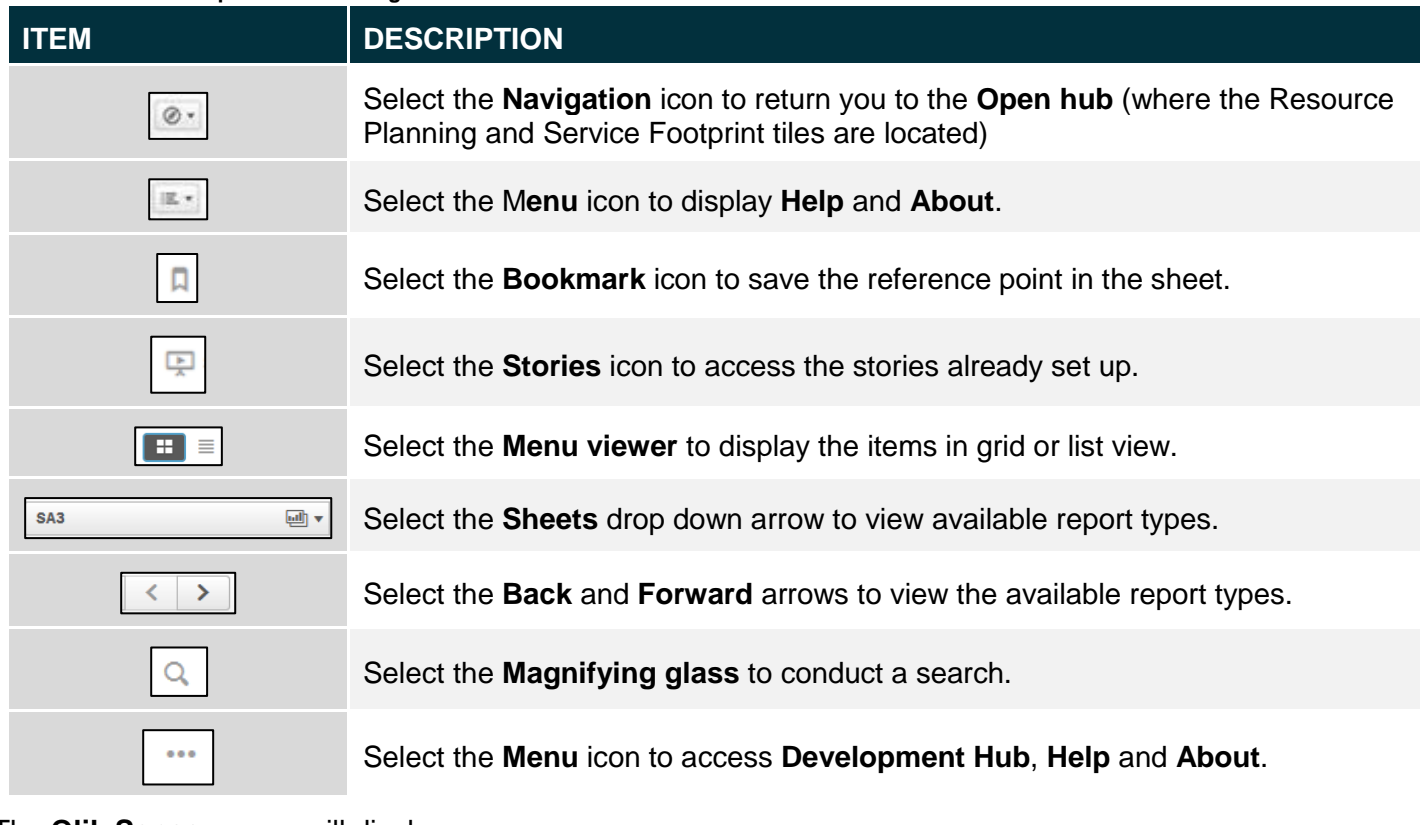

The **Qlik Sense** screen will display.

**Figure 6 –The Qlik Sense screen**

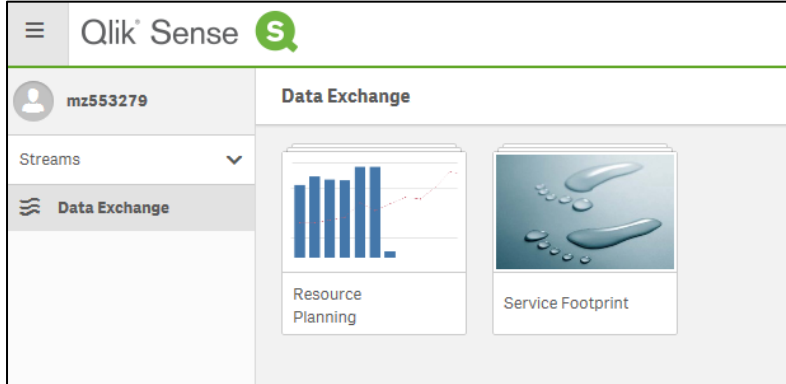

Select the required report.

### **Supported browsers**

In order to access the Data Exchange reports your computer needs to meet certain requirements. Select this link to view the list of [supported browsers.](https://help.qlik.com/en-US/sense/September2017/Subsystems/PlanningQlikSenseDeployments/Content/Introduction/supported-browsers.htm)

More information on reporting requirements can be found in the [Data Exchange Protocols.](https://dex.dss.gov.au/data-exchange-protocols/) Task Cards on reports functionality can be found on the [Self-Service Reports tab.](https://dex.dss.gov.au/reports/)

For technical support; contact the Data Exchange Helpdesk by email [dssdataexchange.helpdesk@dss.gov.au](mailto:dssdataexchange.helpdesk@dss.gov.au) or on 1800 020 283 between 08.30am - 5.30pm (AEST/AEDT) Monday to Friday.